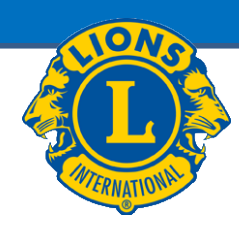

# **MyLCI Webbsajt**

# **Medlemsuppgifter**

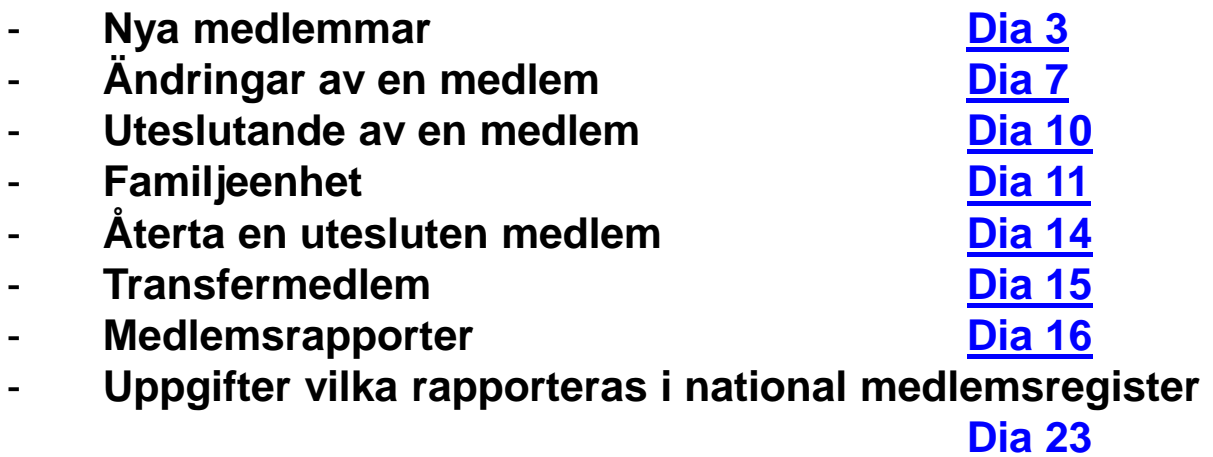

**Klubbpresident och –sekreterare har samma rättigheter**

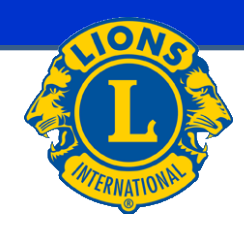

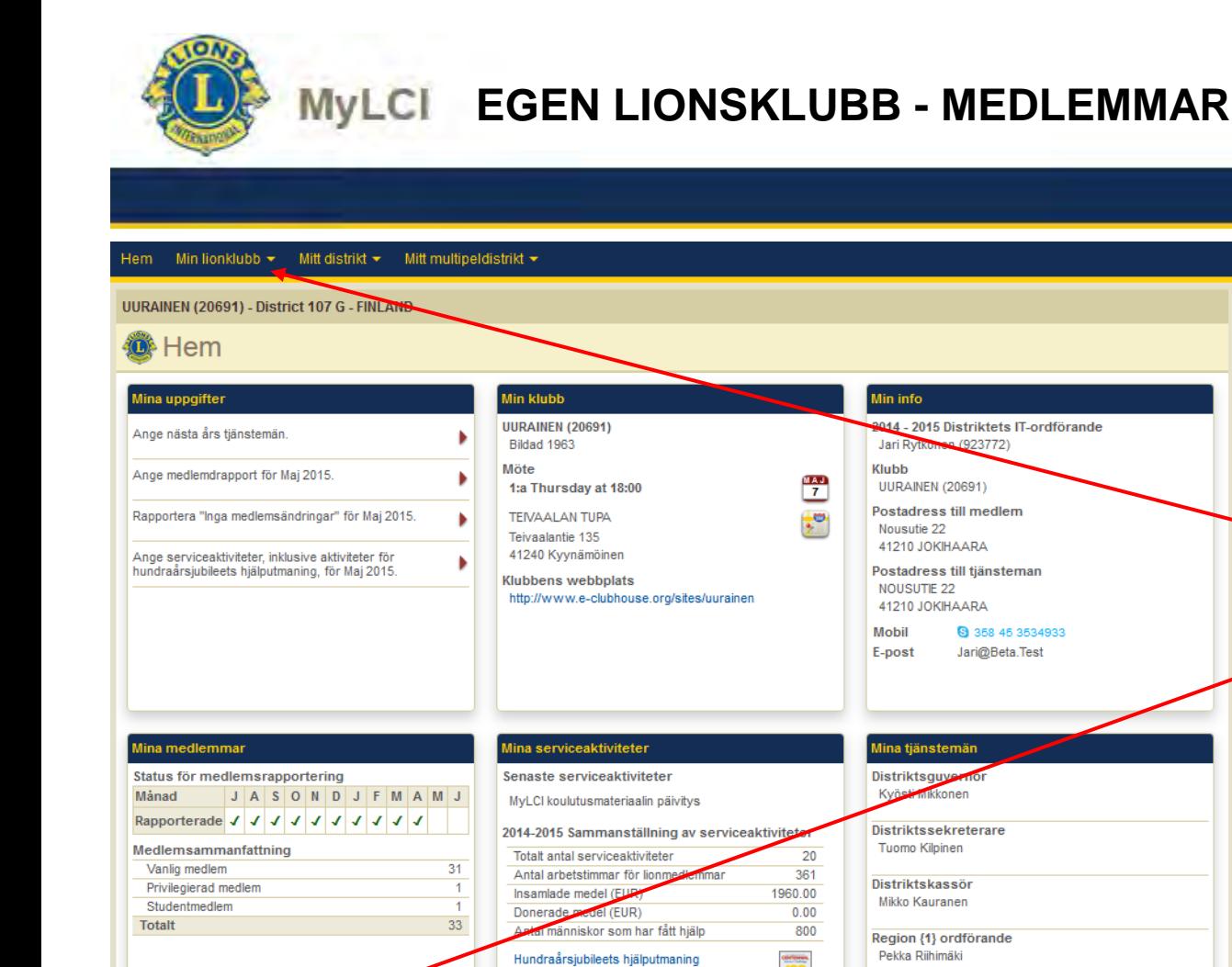

Ungdom

Fler serviceaktiviteter

Syn

J

Hunger

Välj: Min lionklubb  $\rightarrow$ Medlemmar eller Fler medlemmar

Fler medlemmar

Zon {1} ordförande

Erkki Valkola

Fler tjänstemän

Ю

Miljö

 $\cdot$ 

<span id="page-2-0"></span>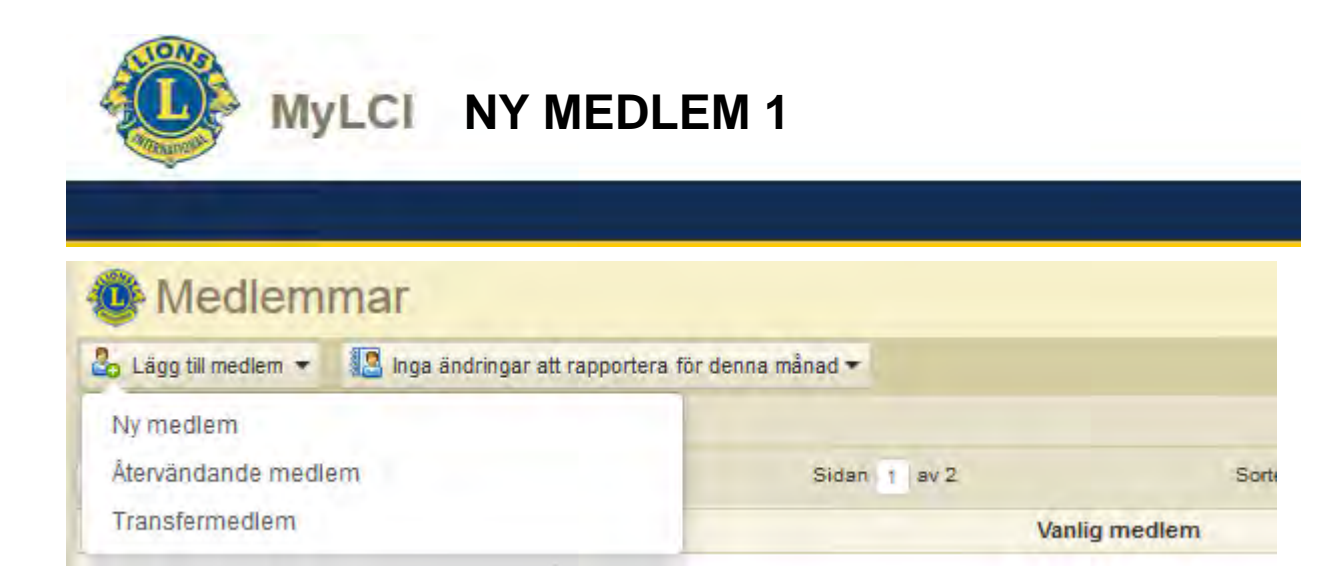

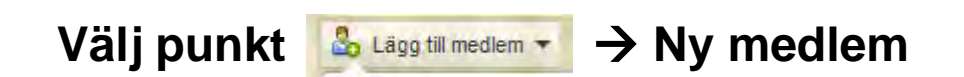

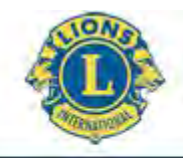

## **MyLCI** NY MEDLEM 2

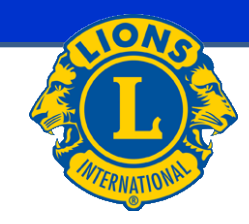

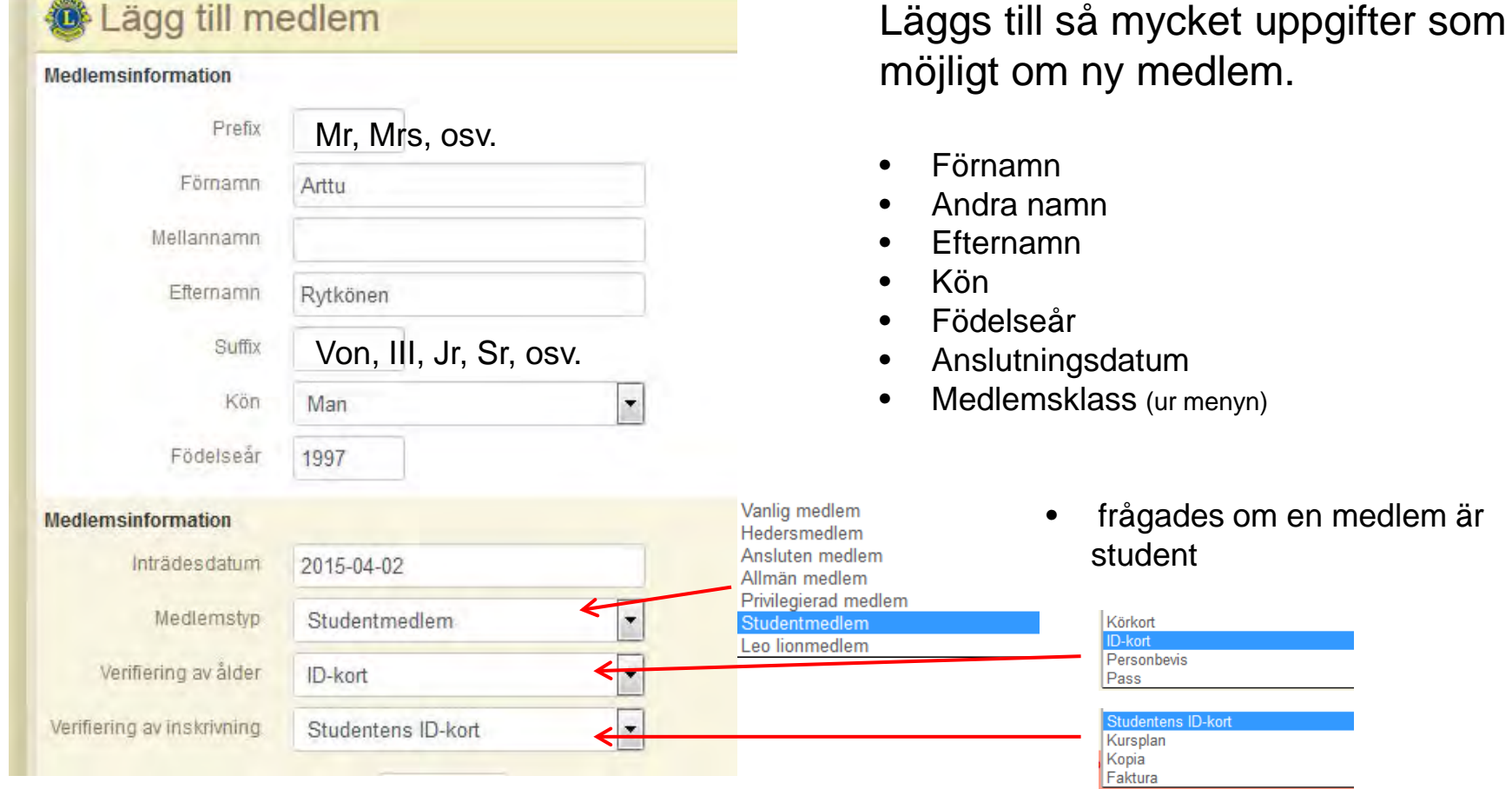

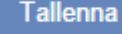

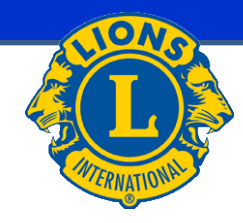

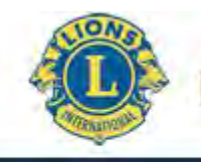

### **NY MEDLEM 3 MvLCI**

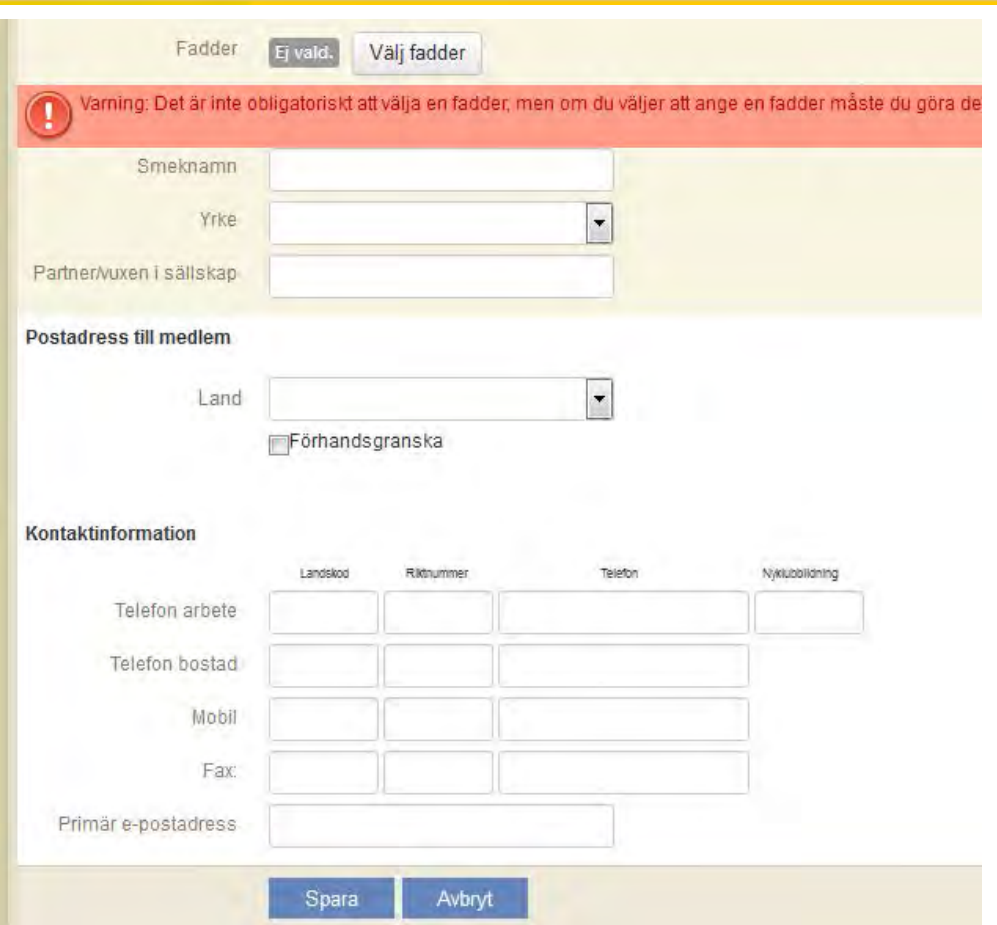

## Forsätts:

- Fadder (öppnas nytt fönster, se Tillägg fadder)
- Tilltalsnamn
- Yrke (ur menyn)
- Maka/make/partner
- Land ((väljs i menyn, varvid nytt fält öppnas för adressuppgifter (adress, postnummer, postkontor) tilläggs)
	- Du kan skriva fin/FIN
- Kontaktuppgifter **mobil, e-post** (dessutom vid behov jobbtelefon, hemtelefon, fax)

Till slut tryck Spara

• och därefter öppnas **bekräftelsefönste**r

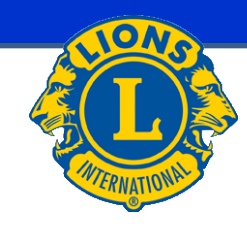

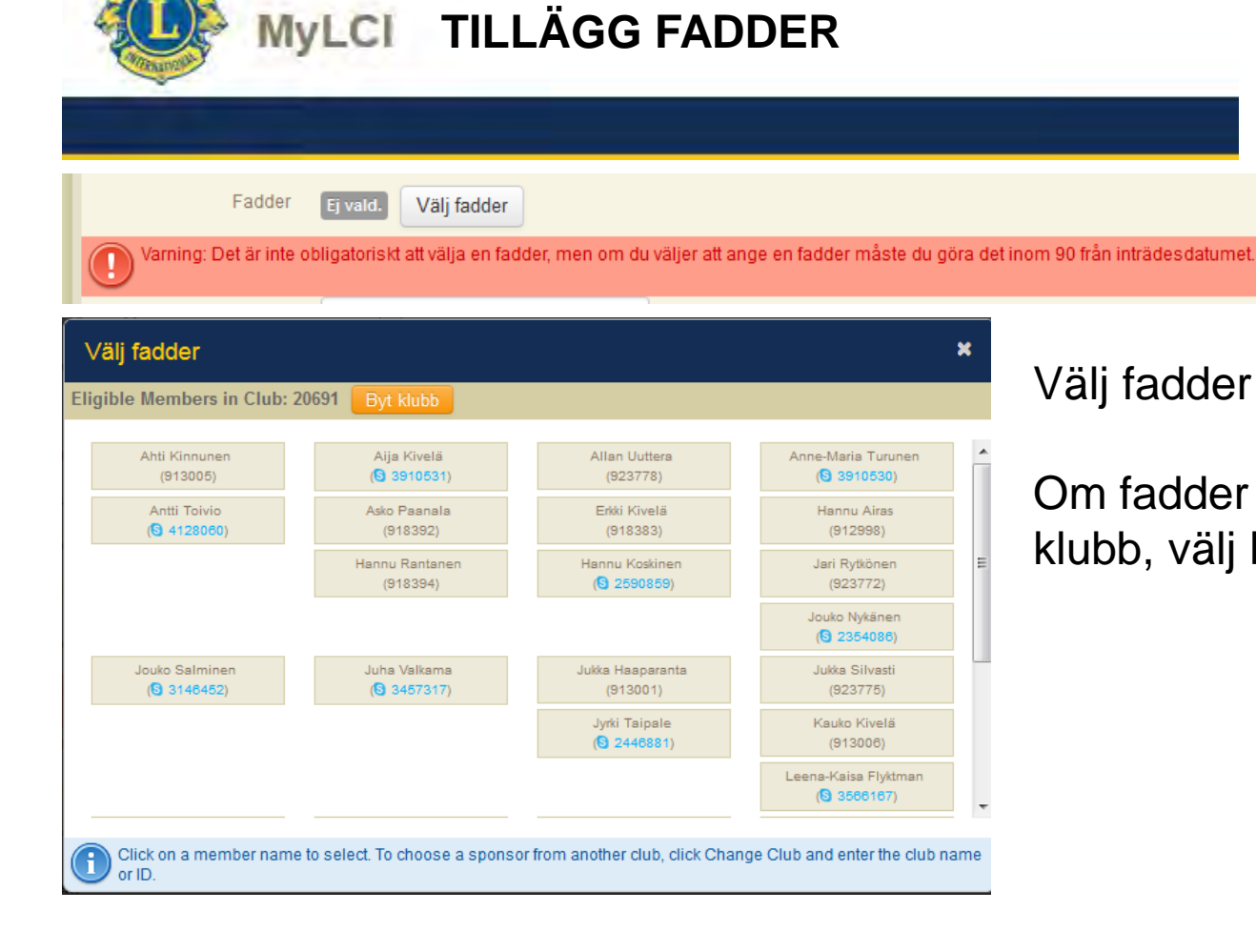

## Välj fadder

Om fadder är från annan Lionsklubb, välj **Byt klubb**.

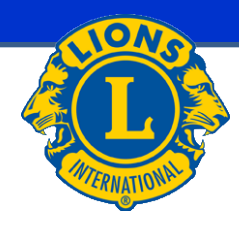

<span id="page-6-0"></span>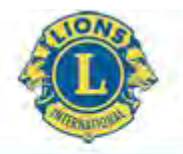

## **UPPDATERING AV MEDLEMSUPPGIFTER**

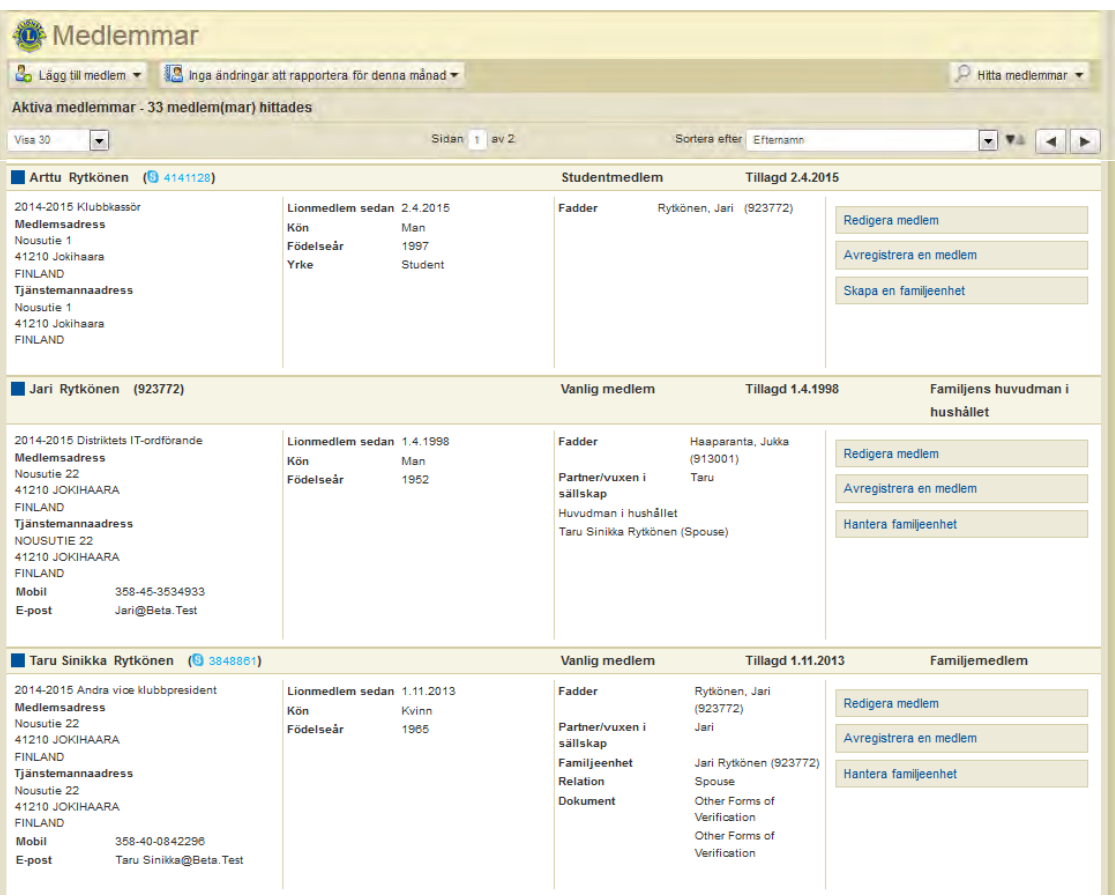

Välj Redigera medlem och i fönstret som öppnas korrigera uppgifterna.

## Om medlems namnuppgifter ändras väljs

Begär ändring av medlemsinformation

och görs korrigeringarna i fönstret som öppnas (se sidan Ändring av namnuppgifter)

## Om uppgifter på fadder ändras trycks | Ansök om byte av fadder då öppnas ett fönster där ändringarna görs (se sidan Byte av fadder).

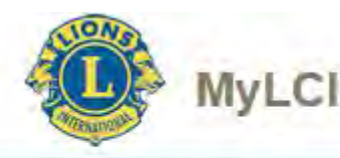

## **ÄNDRING AV NAMNUPPGIFTER**

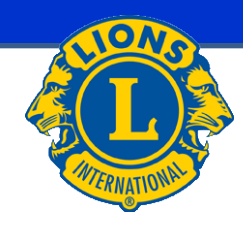

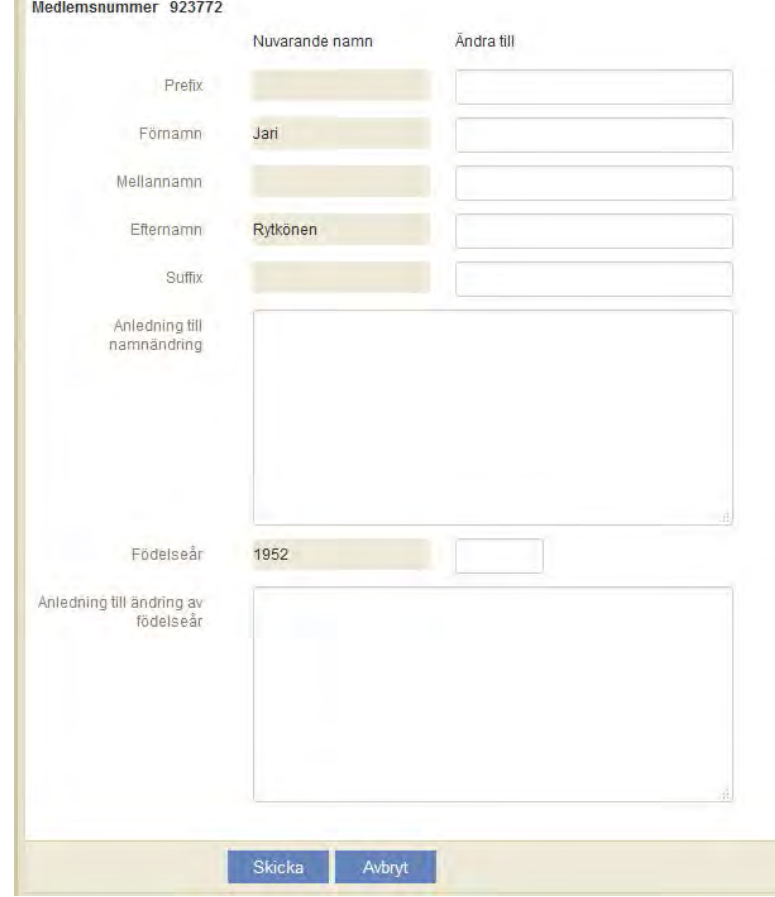

## Du har valt från medlems grunduppgift sidan

Begär ändring av medlemsinformation

Namnuppgifterna och/eller födelseår korrigeras och anges orsak till varför uppgifterna ändras.

Till slut trycks Skicka

Obs! Namnuppgifterna ändras inte omedelbart utan uppgifterna granskad av LCI.

För detta finns det en orsak som inte beror på finländare.

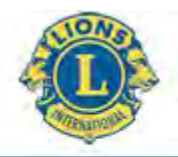

### **MyLCI BYTE AV FADDER**

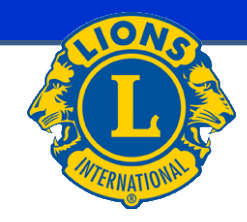

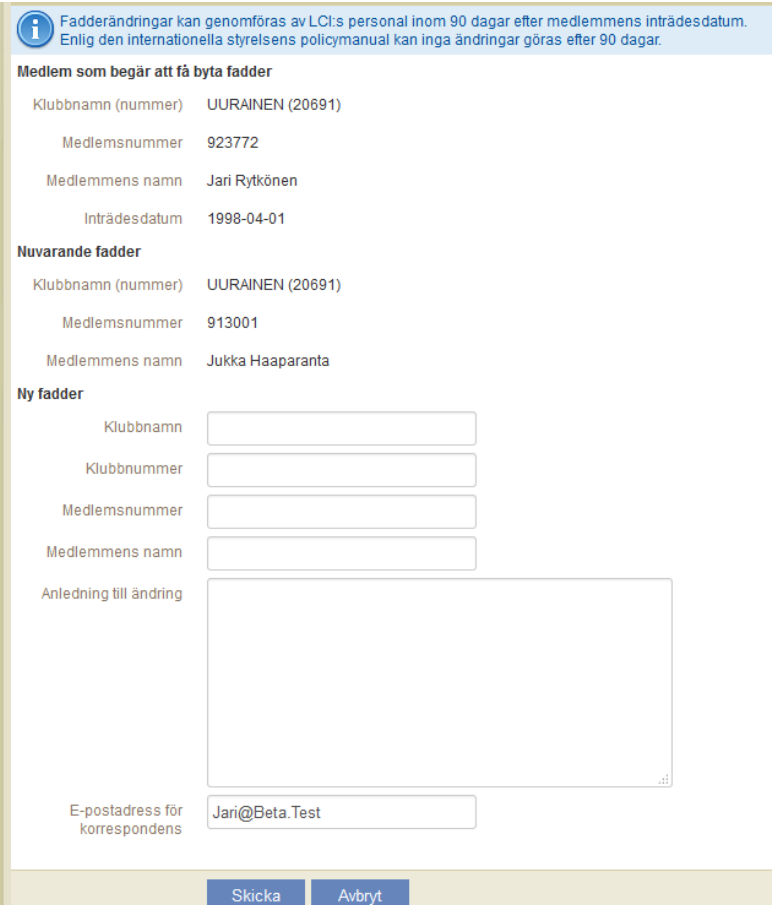

Du har valt från medlems grunduppgift sidan

Ansök om byte av fadder

Notera uppgiften högst upp på sidan.

Fadder kan vara medlem i vilken Lions-klubb som helst.

När alla uppgifter är färdiga, väljSkicka

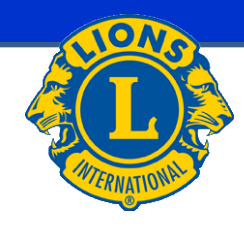

<span id="page-9-0"></span>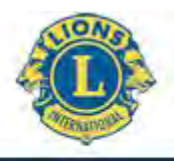

### **UTESLUT MEDLEM MyLCI**

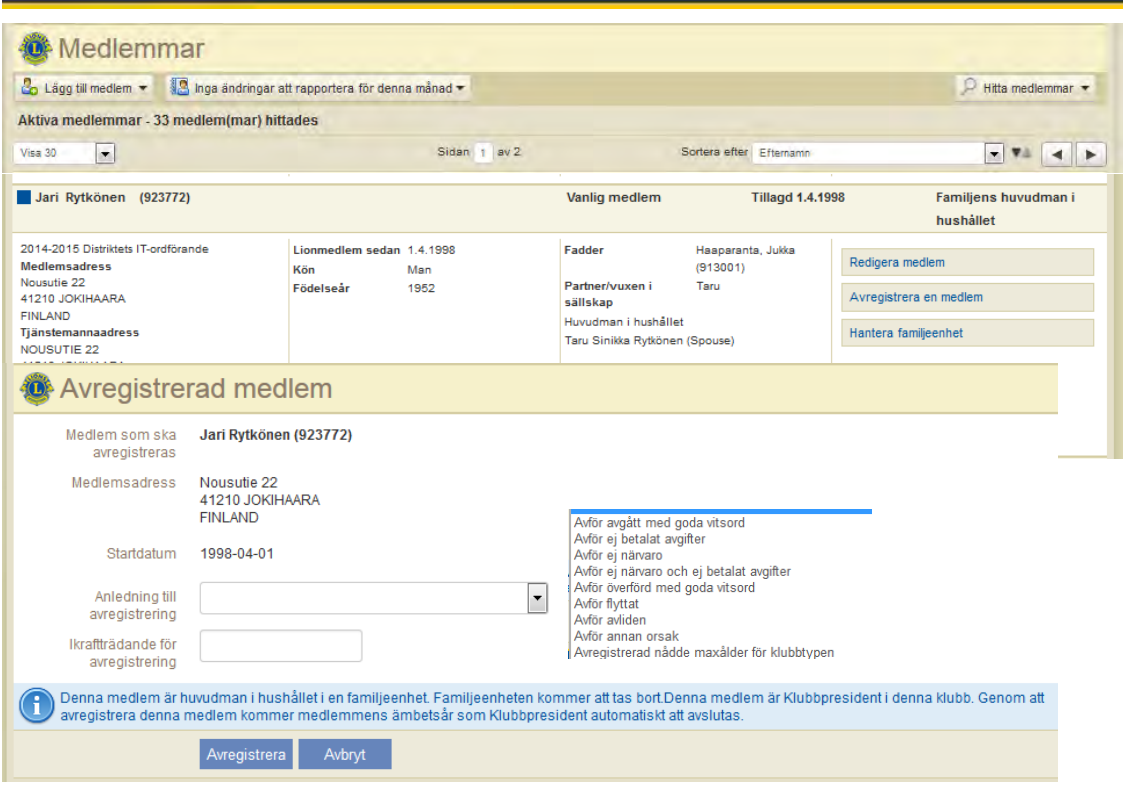

Notera om det finns några uppgifter på sidan.

I medlemsrutan väljs vid medlemmen som skall uteslutas

Avregistrera en medlem

I fönstret som öppnas väljs:

- Orsak till uteslutning (rätt orsak i menyn)
- **Uteslutningsdag**
- Till slut trycks Avregistrera
- Efter detta öppnas bekräftelsefönster

<span id="page-10-0"></span>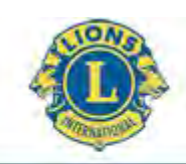

### **MyLCI FAMILJEENHET 1**

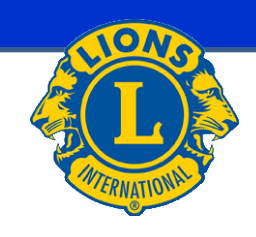

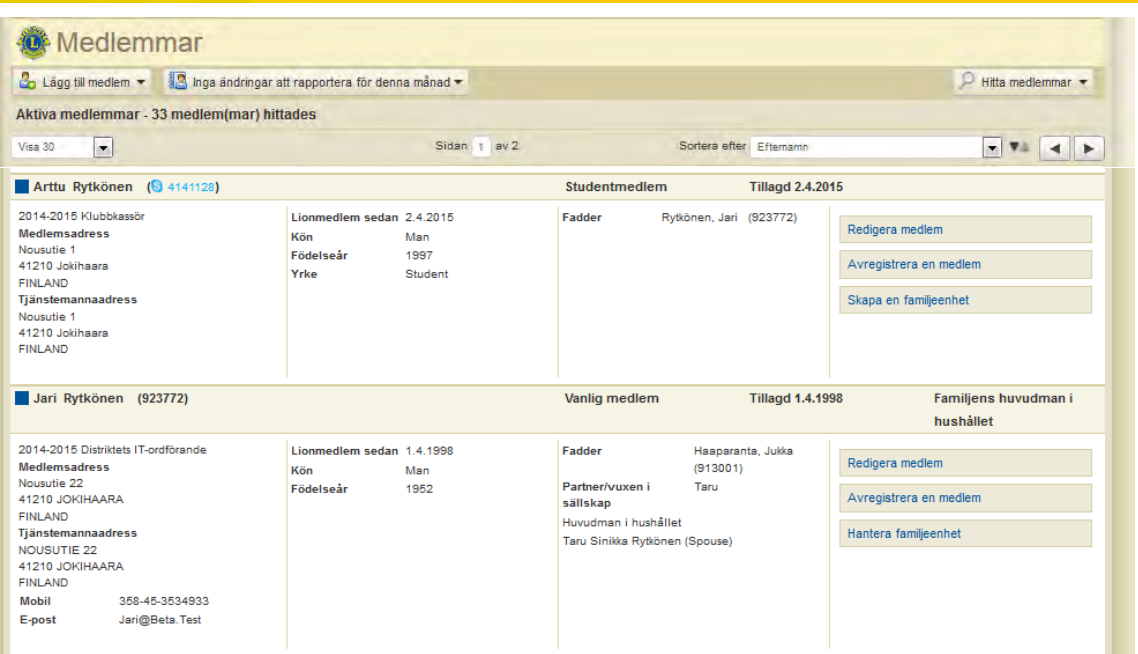

I medlemsrutan väljs familjeenhet vid huvudmedlemmen

Skapa en familjeenhet eller Hantera familjeenhet

I fönstret som öppnas väljs medlem(mar) i familjeenheten.

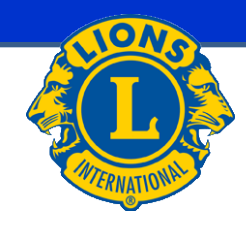

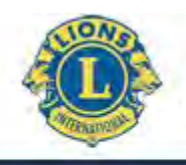

## **FAMILJEENHET 2**

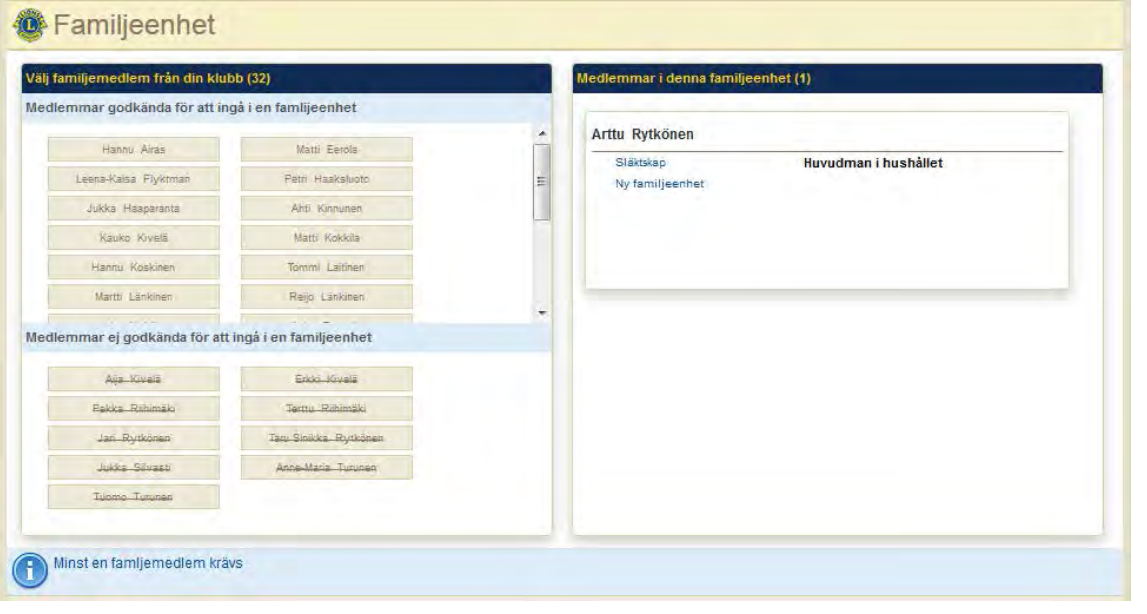

Då medlem valts öppnas ett fönster, där relationen bekräftas.

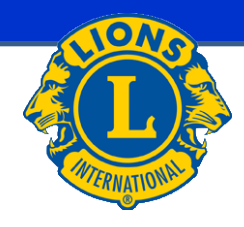

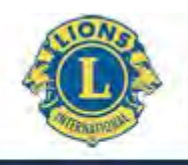

### **MvLCI FAMILJEENHET 3**

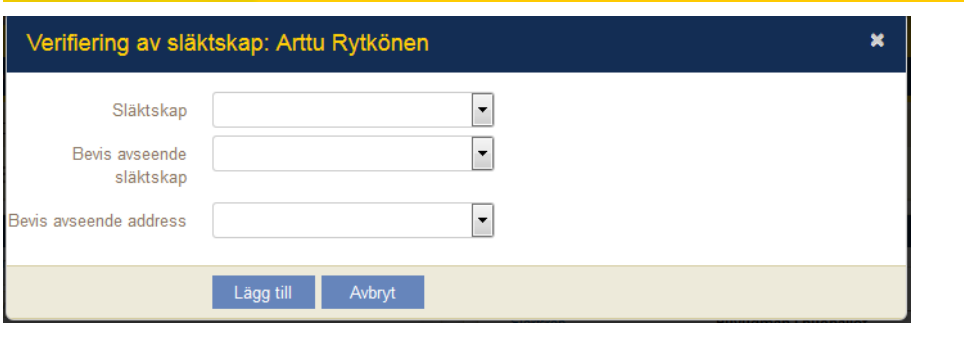

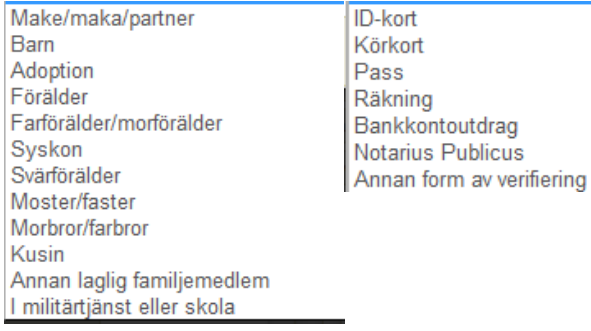

Vigselbevis Personbevis Dopbevis, konfirmationsbevis Notarius Publicus Annan form av verifiering

Verifiering av släktskap:

- **Släktskap**
- Bevis avseende släktskap
- Bevis avseende adress
- Till slut trycks

Lägg till

- Obs. Du kan få meddelande att adresserna är inte sammanlika. Det här beror kanske på det att i MyLCI postnummer och postkontor är i samma datafält.
- Gör behövda ändringar till medlemmarnas grund uppgifter.

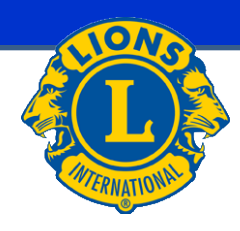

<span id="page-13-0"></span>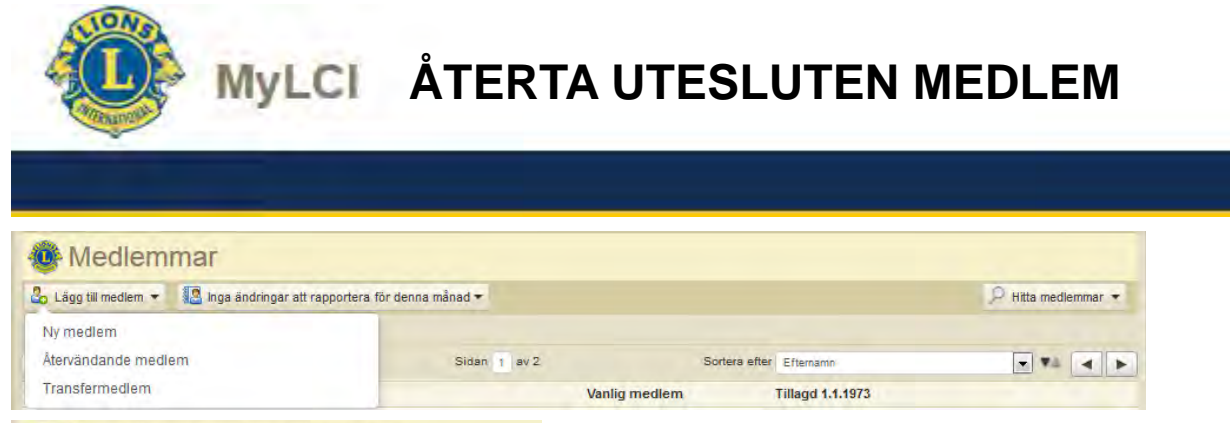

### Återvändande medlemmar

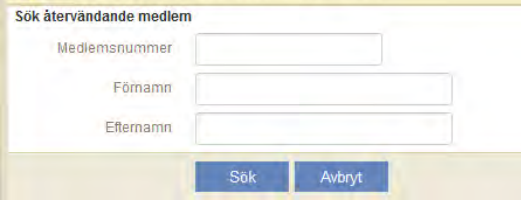

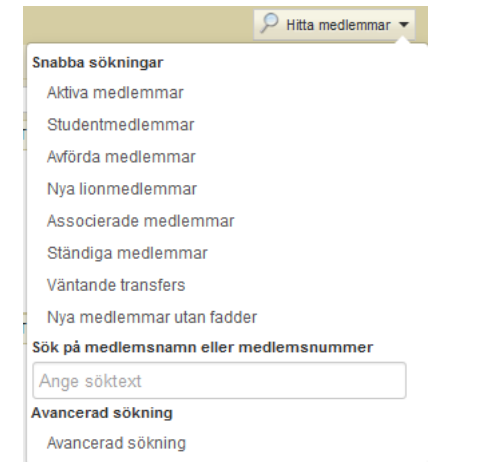

## **Återta utesluten medlem:**

Medlem söks upp antingen i menyn & Lägg till medlem + punkt Återvändande medlem och ges sök kriteriums eller i menyn **P** Hitta medlemmar - punkt Avförda medlemmar.

Då medlemmen hittats trycks Lägg till medlem. Anges dag då medlemskap träder i kraft och medlemstyp (menyn) och sedan trycks Lägg till

Till slut öppnas bekräftelsefönster.

<span id="page-14-0"></span>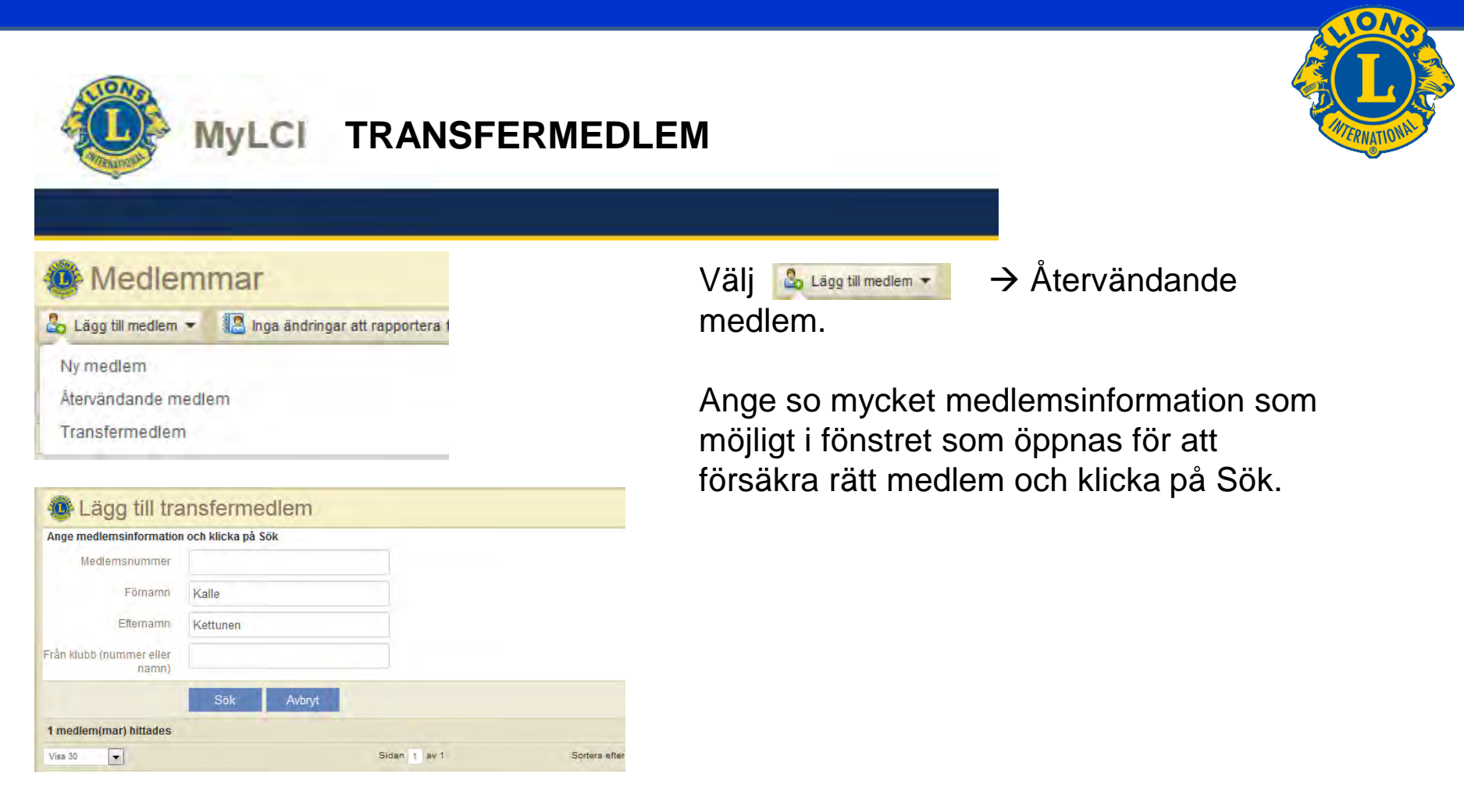

Försäkra från fönstret som öppnas, att du väljer rätt medlem, välj Lägg till medlem, anteckna transferdatum och medlemstyp och bekräfta med val Lägg till Till slut öppnas bekräftelsefönster.

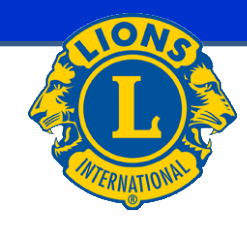

<span id="page-15-0"></span>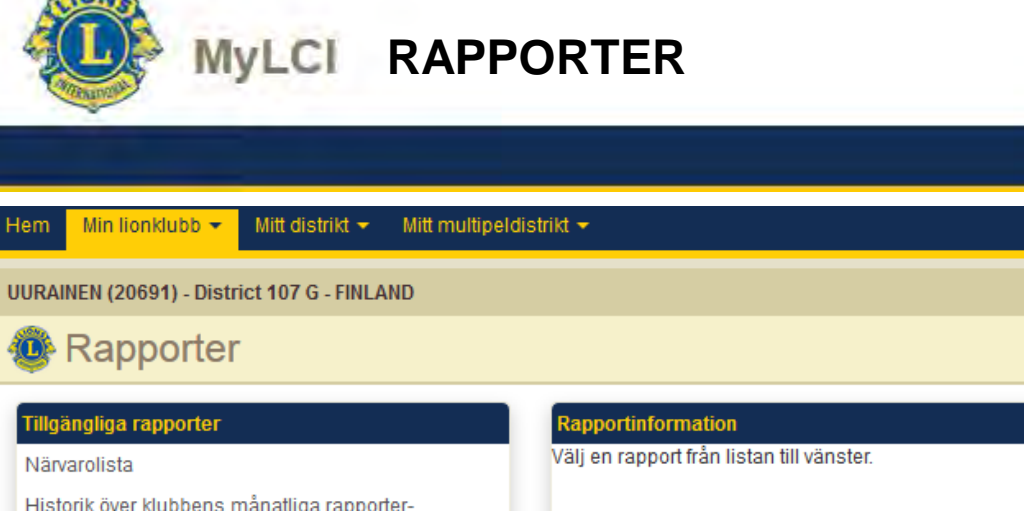

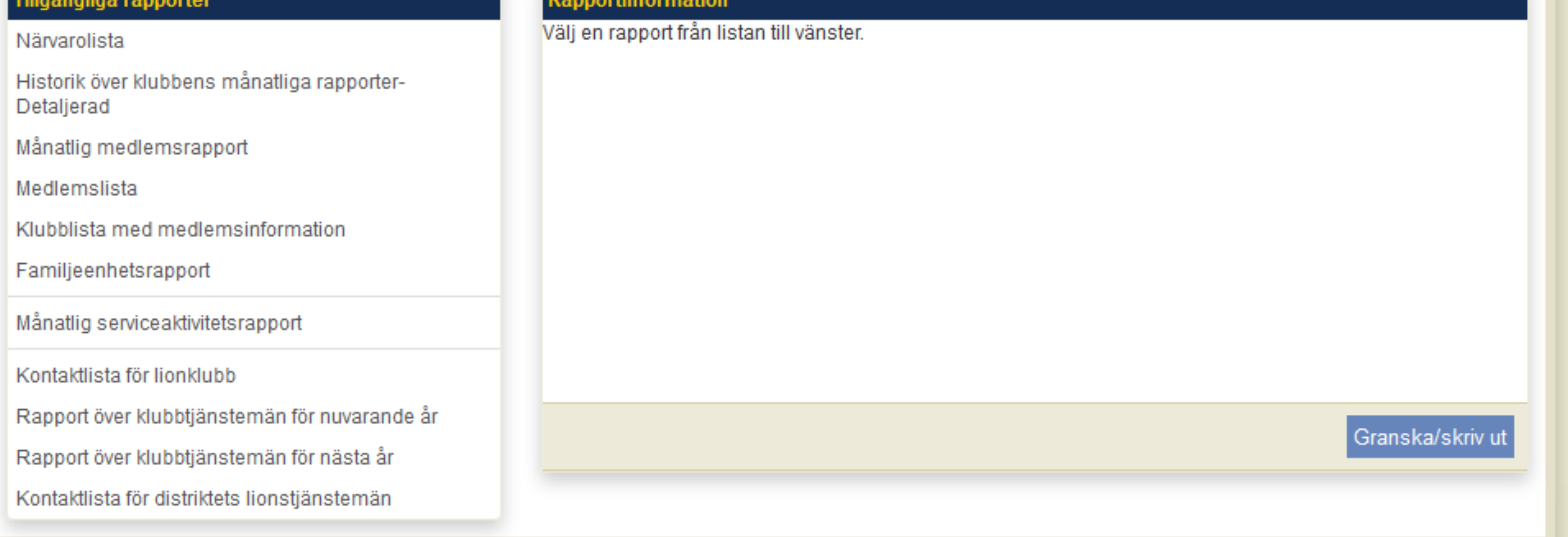

## **Menyn rapporter:**

## Väljs rapport i vänstra lådan

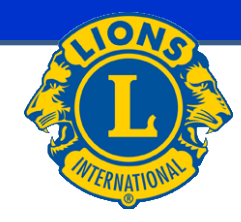

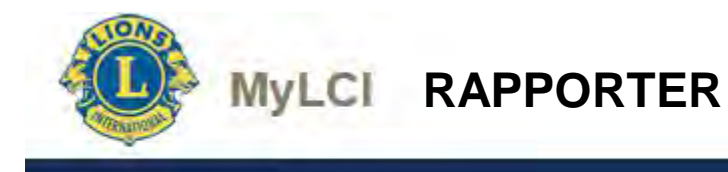

### HELSINKI MALMINKARTANO (049113) - LIONS CLUB

Chartered: December 20, 1988 **Regular Meetings: 1st Wednesday** Meeting called to order at: 6:00PM RAV. WHITE LADY Mannerheimintie 93, 00270 Helsinki

### **Club Attendance Sheet**

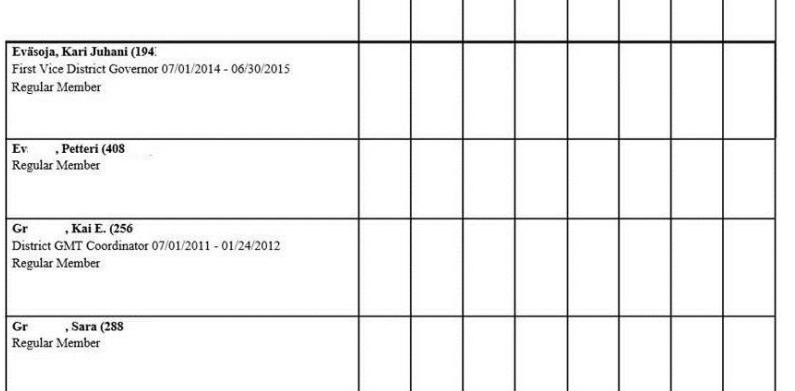

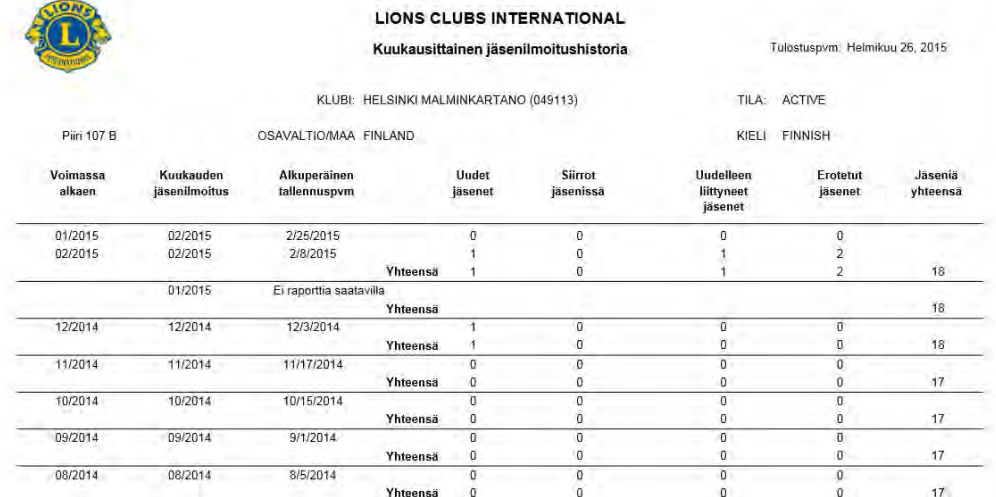

## **Rapporter**

## Klubbens deltagarlista **Klubbens månadsrapportering, historia** –  **Detaljerad**

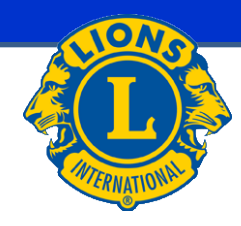

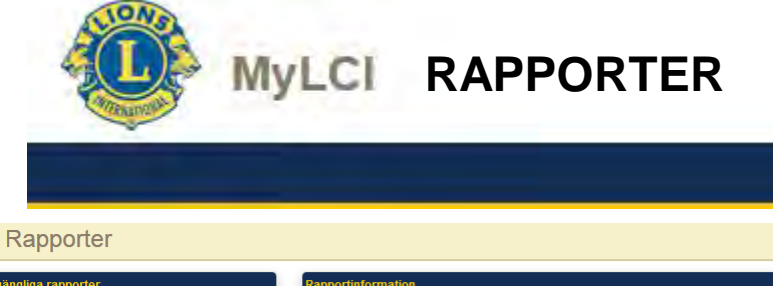

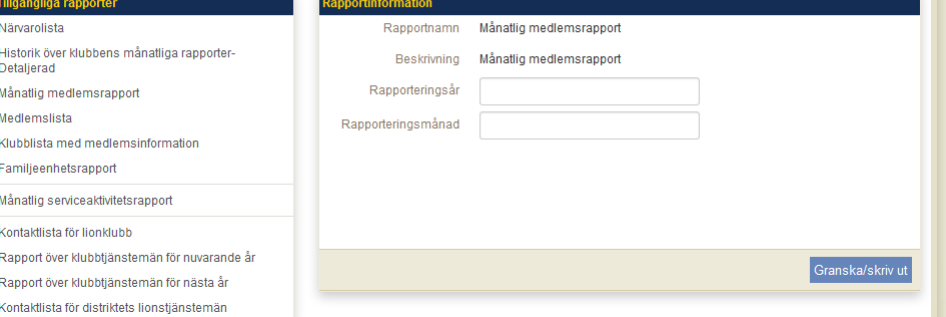

## **Månadens medlemsrapport**

## Anges önskad månad och år

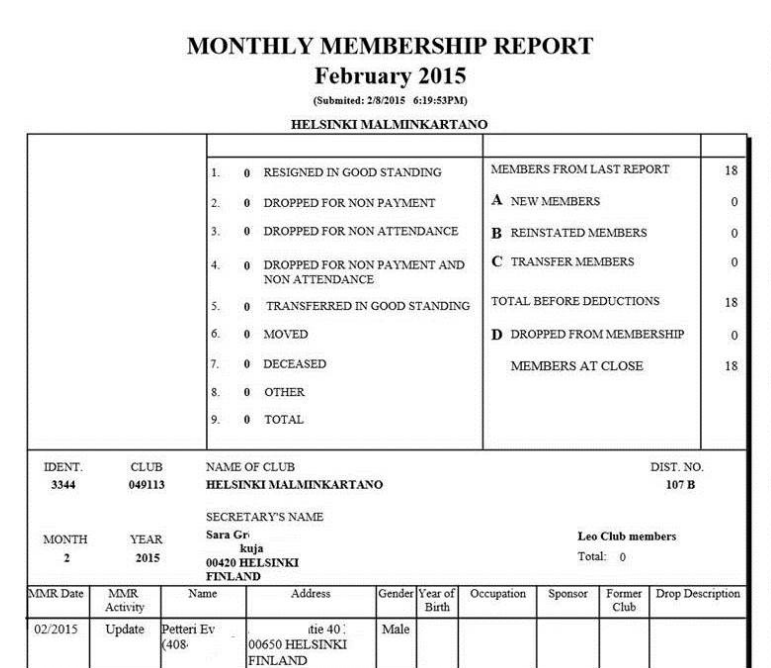

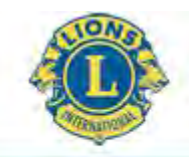

### **MvLCI RAPPORTER**

Club Secretary

kuja 4

00420 HELSINKI

Regular Member

Cel: 358 40 50

 $Gr$ 

Email:

. Sara (28)

l@gmail.com

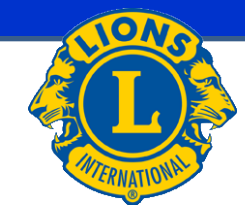

### HELSINKI MALMINKARTANO (049113) - LIONS CLUB

Chartered: December 20, 1988 **Regular Meetings: 1st Wednesday** Meeting called to order at: 6:00PM RAV. WHITE LADY Mannerheimintie 93, 00270 Helsinki

**Members** 

Club President l, Kai E. (256 Gr polku 4 00420 HELSINKI Cel: 358 40 05 Email: kai.g  $\overline{a}$ Regular Member

 $\tilde{\mathbf{n}}$ 

, Kari Juhani (194 Ev Ev , Petteri (408 Gr , Kai E. (25

Gr , Sara (288

Ha Seppo (119

Ha . Bengt (119)

Ha: . Teuvo (119)

 $Ja$ Heikki (122

Jo , Tarja (119

Ka , Lea (119)

Lionsklubin jäsenlistan jäsentiedot HELSINKI MALMINKARTANO (49113) Lionit District 107 B

Raportti tulostettu, pvm: 2015/02/28

### **Jäsenet**

(segma śukchrneń parustaera)

### Kerl Johani Ev Lilly 2004/04/01

Sponsori Ella Pu Puoliso/aikuiskumppani Emilia

Lity 2004/04/01 Sponsori Ella Pul Puoliso/alkuiskumppani Emliar

### Pottori Ev.

Liity 2014/12/01 Sponsori Karl Juhani

### Mr. Kal E. Gr

Lilly 2006/10/01 Sponson Karl Auhani Puoliso/sikuiskurnppani Anu

### Sara Gi

Liity 2008/09/03 Sportsort Karl Juhani

### Sappo Ha

Liity 1982/01/01 Puoliso/alkulskumppani Tarja

### Jäsenyysvuodet klubin varsinaisena jäsenenä 10,90 Korkein virka tähän mennessä First Vice District. Governor Syntymävuos 1962 läsenyysvuodet klubin varsinaisena jäsenenä 10,90 Korkein virka tähän mennessä Second Vice District Governor

Tomiva jäsen Syntymävuosi 19 Jäsenyysvuodet klubin varsinaisena jäsenenä 0.24

### Toimiva jäsen

Tolmiva jäsen

Syntymävuosi 1962

Syntymäviiosi 19 Jäsenyysvuodet klubin varsinaisena jäsenenä 8.41 Korkein virka tähän mennessä District GMT Coordinator Lempinimi: RONNI

### Toimiva jäsen

Syntymävuosi 19 Jäsenyysvuodet klubin varsinaiseria jäsenenä 6.49 Korkein virka tahän mennessä Club Secretary

### Toimiva jäsen

Syntymävuosi 19 Jäsenyysvuodet klubin varsinaisena jäsenenä 21.32 Korkein virka fähän mennessä District Governor Malvin Jones -jason

### **Rapporter:**

**Klubbens medlemsförteckning Medlemsuppgifter enligt Klubbens medlemslista**

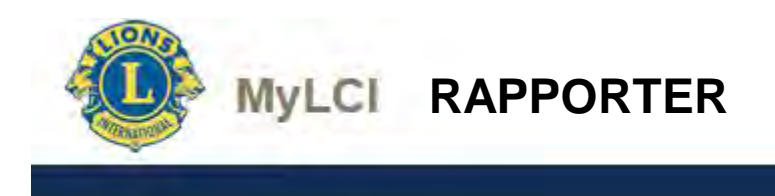

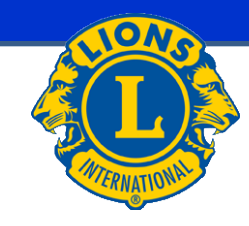

20

### **Family Unit Report**

Club: HELSINKI PIKKU HUOPALAHTI (051625) - LIONS CLUB

**Head of Household** Lauri Ha  $(24)$  **Family Unit Members** Maire Har  $(24)$ 

**Relationship** Spouse

**Totals:** 1 Family Units **1 Family Unit Members** 

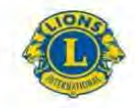

**LIONS CLUBS INTERNATIONAL** Lionsklubin virkailijat 2014 - 2015

HELSINKI MALMINKARTANO (49113) Lionit District 107 B Perustettu 12/20/1988

> Kokous 1st Wednesday Kokous kutsuttu koolle (paikka) 6:00PM RAV. WHITE LADY

Mannerheimintie 93, 00270 Helsinki

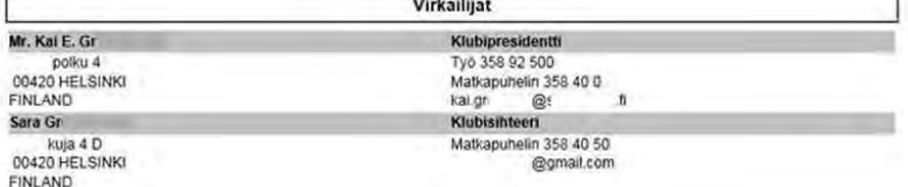

## **Familje-enhetens rapport**

## **Lionsklubbens anmälan om funktionärer för denna period**

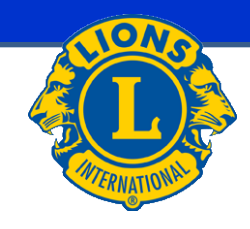

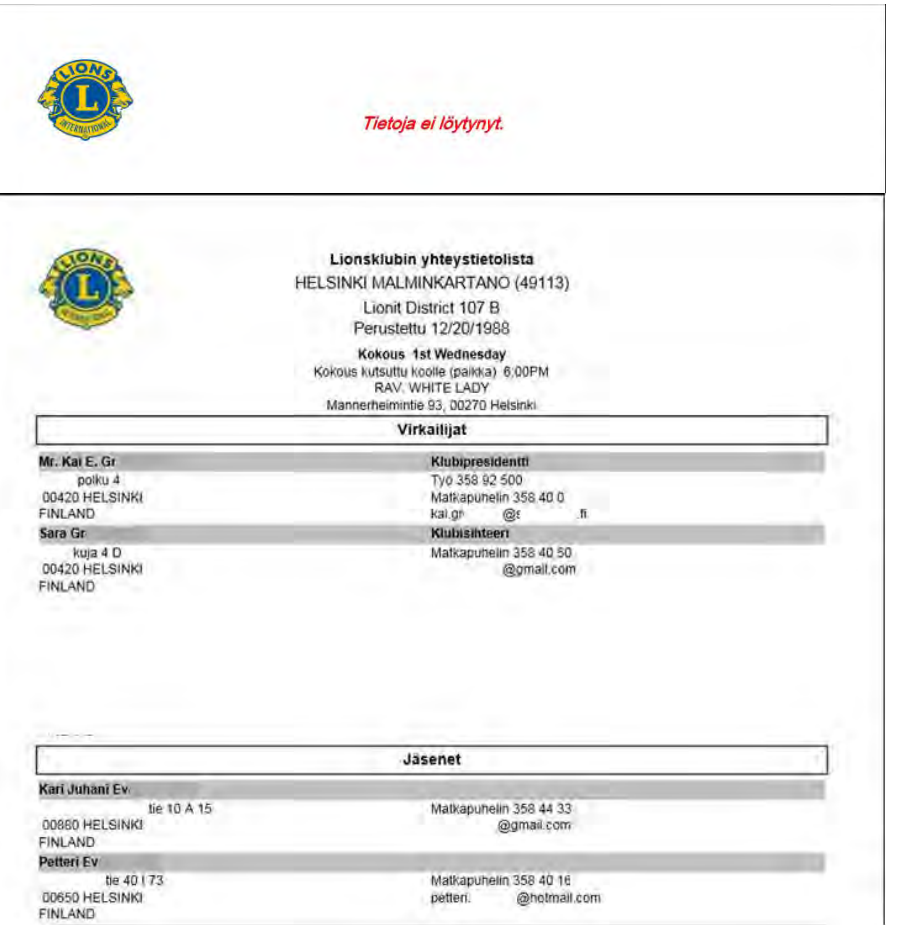

**MyLCI RAPPORTER** 

## **Lionsklubbens anmälan om funktionärer för följande period**

## **Lionsklubbens kontaktuppgifter**

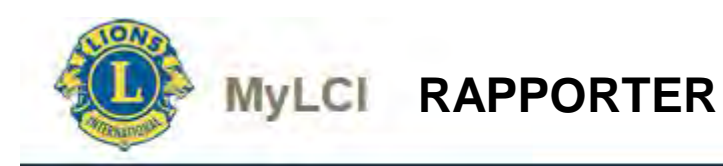

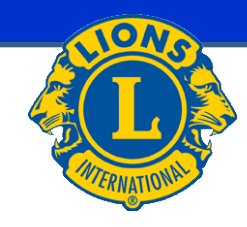

### **Medlemskort**

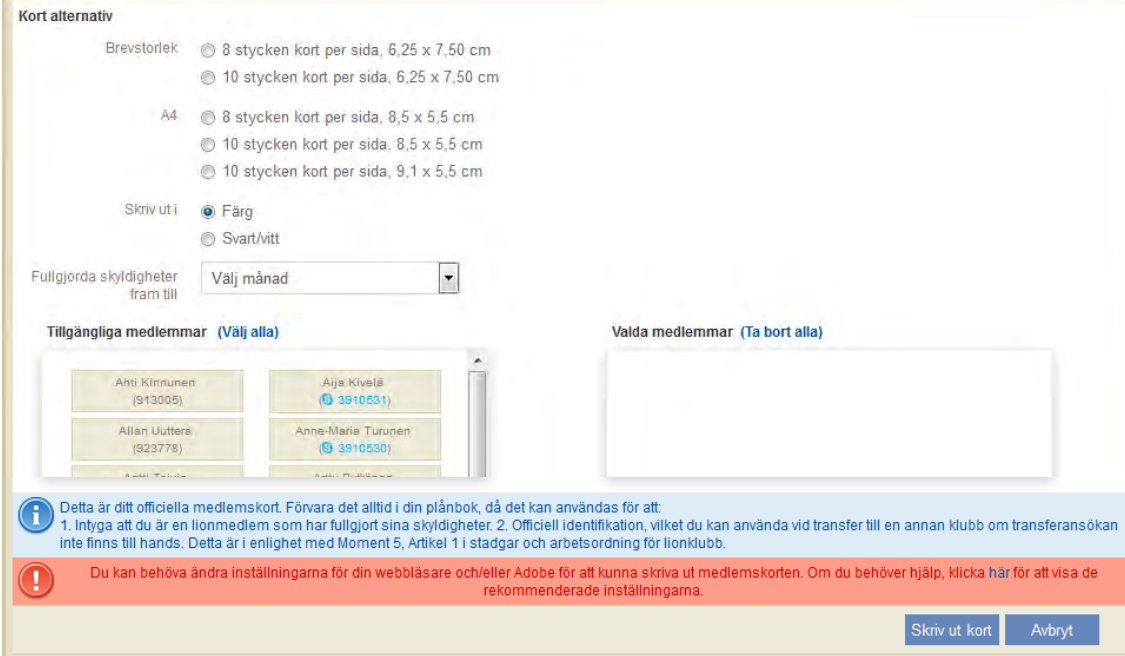

Medlemskort:

Medlemskort för valda medlemmar kan skrivas ut.

Med medlemskortet visar medlem att den fullgjort sina skyldigheter (exempelvis som transfermedlem till en annan klubb).

<span id="page-22-0"></span>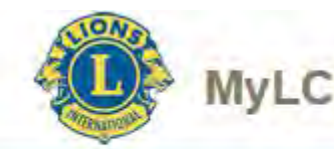

## **UPPGIFTER VILKA RAPPORTERAS I NATIONAL MEDLEMSREGISTER**

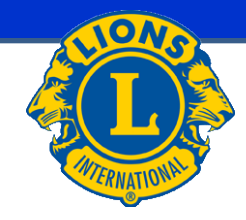

I national medlemsregister rapporteras tillsvidare följande grund uppgifter:

- Ei julkisuuteen
- **Markkinointiesto**
- Osoite salainen
	- Ovanstående har tidtabell i MyLCI december 2015
- Födelsedatum (MyLCI innehåller bara födelseår)
	- Tidtabell i MyLCI juni 2015

Ny medlem:

- Ovanstående uppgifter rapporteras efter medlems grund uppgifter har flyttats från MyLCI till national medlemsregister (förväntningstid ungefär 1 dygn)

Gammal medlem:

- Uppgifter rapporteras direkt till national medlemsregister

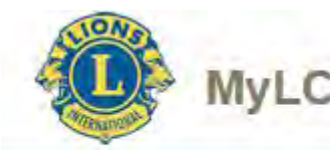

## **UPPGIFTER VILKA RAPPORTERAS I NATIONAL MEDLEMSREGISTER**

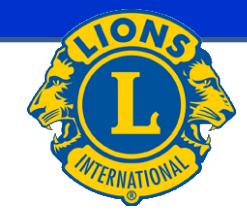

I national medlemsregister rapporteras tillsvidare följande speciell information:

- Alias e-post adress
	- Tidtabell i MyLCI mars 2015
	- Definierat liksom nyckel projekt list i Communication Center
- Inte tillsvidare förklarat vad det här riktigt betyder<br>Puhelin ja sähköposti

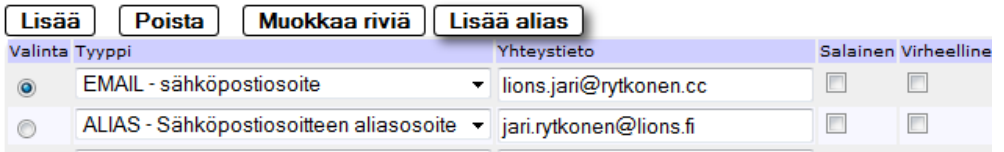

- Jakeluryhmä

### Jakeluryhmät

**Poista** Muokkaa riviä Lisää **Valinta Tunnus** Rooli Nimi Passiivi Varajäsen Varajäsen nimi

- **Tehtävät** 
	- Tillsvidare bara TBD tidtabell

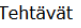

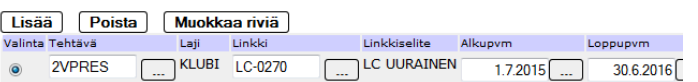

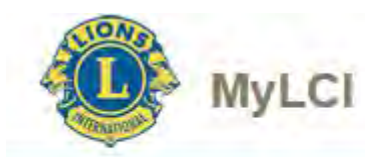

## **UPPGIFTER VILKA RAPPORTERAS I NATIONAL MEDLEMSREGISTER**

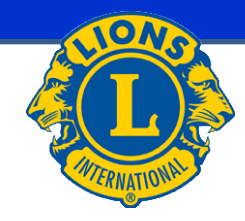

Kansalliseen jäsenrekisteriin tallennetaan toistaiseksi seuraavat erityistiedot:

- Lehtitilaus
	- Tidtabell i MyLCI juni 2015

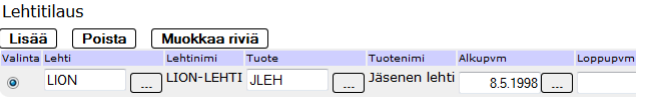

- **Erikoisjäsenyydet** 
	- National medlemskap är inte tillsvidare möjliga (AR medlemskap)
	- Tillsvidare bara TBD tidtabell

### Erikoisjäsenyyksiä

Muokkaa riviä Lisää Poista

Valinta Erikoisjäsenyys Nro Alkupvm Loppupvm Passiivi Huomautus

- Palkitsemiset
	- National belöningar är inte tillsvidare möjliga
	- Tillsvidare bara TBD tidtabell

Palkitsemiset

Lisää **Poista** Muokkaa riviä /alinta Palkitseminen Palkisemisnimi Pvm Huomautus